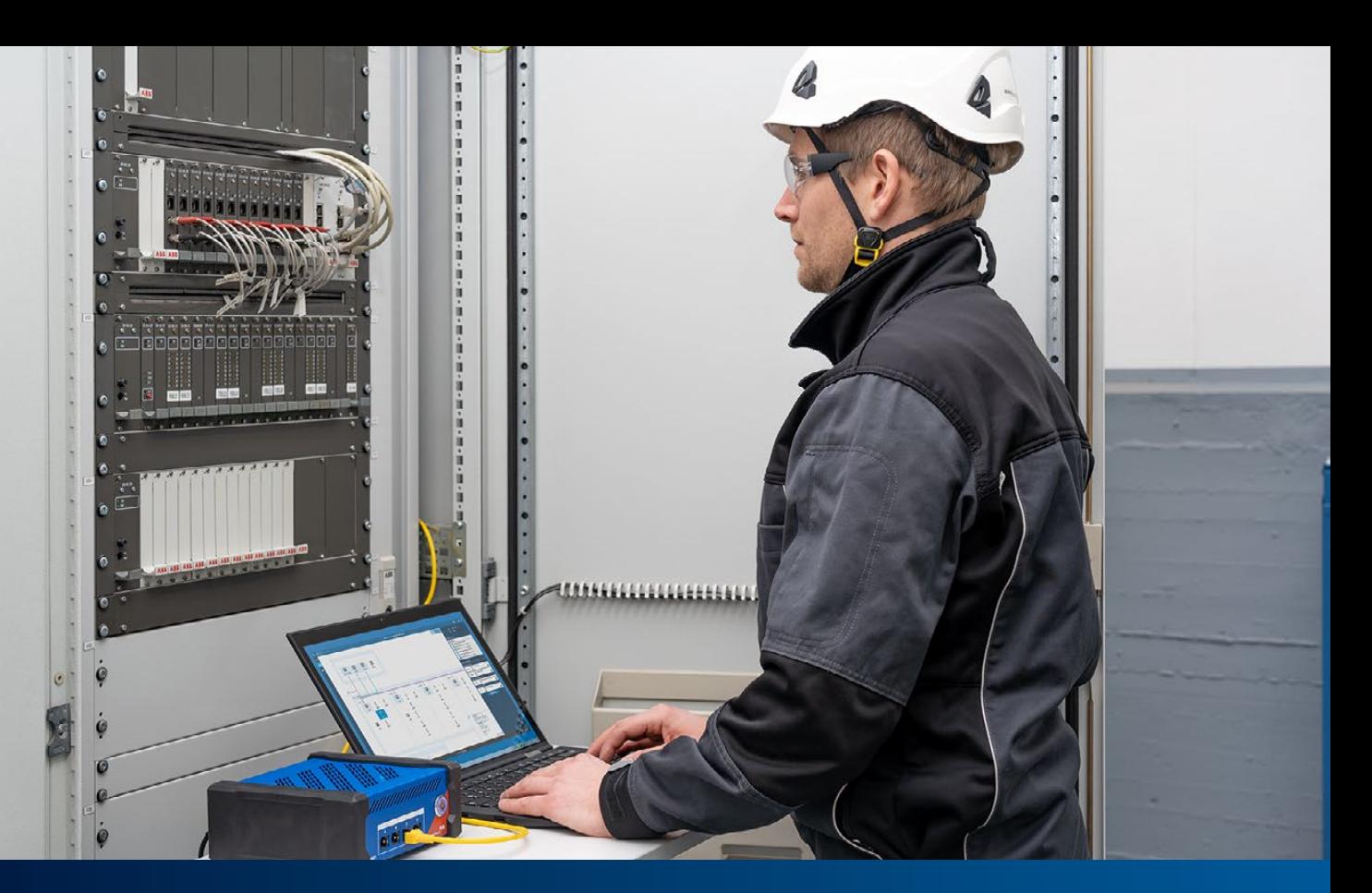

# Функциональные испытания систем автоматизации подстанций по стандарту IEC 61850

#### 1 Общие сведения

Тестирование установок защитных функций в составе IED (интеллектуального электронного устройства) и схем защиты является общепринятой практикой при испытаниях системы защиты, автоматизации и управления (РАС). Существуют инструментальные средства и методы, предназначенные для проведения стандартизованных и автоматизированных испытаний защиты. Возможно создание планов испытаний для определенных типов реле и схем, которые можно будет повторно использовать на различных этапах реализации проекта, таких как заводские приемочные испытания (FAT), ввод в эксплуатацию, приемочные испытания на объекте (SAT) и техническое обслуживание.

Испытание системы автоматизации подстанции (SAS), которое охватывает различные функции автоматизации, управления и системы SCADA, наоборот, обычно выполняется вручную. Если оценить время, затраченное, например, на ввод в эксплуатацию, то испытание системы автоматизации и коммуникации в настоящее время занимает больше времени, чем испытание функций защиты. Системы автоматизации становятся все более сложными, и, соответственно, резко возрастают затраты труда, связанные с испытаниями связи, логических схем блокировки и правильного действия всех сигналов, передаваемых в системы SCADA.

На подстанциях все интерфейсы подключения между IED и основным оборудованием должны быть проверены в рамках как заводских приемочных испытаний, так и приемочных испытаний на объекте. В случае проводных интерфейсов, например, их обычно проверяют один за другим вручную, сверяясь с функциональными и монтажными схемами. Для испытания реализованных логических функций, таких как блокировки команд, требуется одновременная принудительная подача множества физических

входных сигналов, а правильность логической схемы проверяется путем контроля выполнения соответствующей управляющей операции. При тестировании сигналов системы SCADA проводят их сквозную проверку, которая осуществляется путем симуляции таких сигналов непосредственно на уровне оборудования в распределительном устройстве либо путем их принудительной подачи на входные клеммы IED. При этом обычно требуется дополнительная документация, например, таблица со списком сигналов контроллера телемеханики (RTU) и схема его "привязки".

Этот процесс, который предпочтительно следует выполнить во время заводских приемочных испытаний, перед доставкой и установкой оборудования на месте эксплуатации, для типовой подстанции занимает несколько недель и предусматривает участие нескольких опытных инженеров по системам управления и SCADA. Для испытаний системы на предприятии-изготовителе необходимы следующее оборудование, программное обеспечение и технические навыки:

- в идеале вся SAS, с IED всех ячеек, сетевым оборудованием, шлюзами, интерфейсами «человек - машина» (НМІ) и т. Д.,
- имитатор распределительного устройства, подключенный к IED (от простых переключателей и светодиодных индикаторов до сложных имитаторов на основе ПЛК),
- имитатор центра управления, поддерживающий используемый протокол системы SCADA (например, IEC 60870-5-104, DNP3),
- инструментальные средства для тестирования сети и специальные инструменты для обслуживания IED,
- глубокие знания о внедряемых изделиях поставщика, стандарте IEC 61850 и сетях Ethernet в целом,
- тшательно подготовленные планы испытаний и документация (таблица сигналов, логические схемы блокировки и прочие процедуры испытаний).

Как правило, на предприятии-изготовителе доступны не все компоненты SAS, например, в случаях, когда IED входят в комплектацию распределительного устройства и поставляются непосредственно на площадку подстанции без надлежащего предварительного испытания системы. В таких случаях испытание должно проводиться исключительно на месте эксплуатации, что влечет за собой определенные последствия с точки зрения расходов и затрат труда.

Практический опыт показывает, что чем лучше система испытана на предприятии-изготовителе, тем меньше проблем возникает во время монтажа и испытаний на объекте, а значит, тем более эффективно и равномерно реализуется этот проект. Во время процедуры испытаний выявляют и исправляют ошибки в параметрах устройства, а иногда и во встроенном программном обеспечении аппаратной части. Но каждое обновление встроенного ПО, а также любое изменение настроек устройства требуют как минимум повторного испытания задействованной функции, а в идеальном случае — повторного испытания всей системы. При проведении испытаний вручную этот процесс неэффективен, поэтому крайне необходим новый подход, обеспечивающий более автоматизированное и эффективное испытание системы. На сегодняшний день такое решение существует, и основано оно на концепции применения языка конфигурирования подстанции (SCL), которая является частью стандарта IEC 61850.

## 2 Стандарт IEC 61850 и концепция SCL

Международный стандарт IEC 61850, касающийся коммуникационных сетей и систем автоматизации предприятий электроэнергетики, определяет не только протоколы связи, но и модели данных для оборудования подстанции. Кроме того, этот стандарт также определяет общую концепцию конфигурации, не зависящую от поставщика оборудования. В этом процессе используется стандартизированный формат машиночитаемой информации о конфигурации, созданный на основе XML, - язык конфигурации подстанции (SCL).

#### 2.1 Процесс инженерно-технической разработки с помощью SCL

Концепция SCL определена в стандарте IEC 61850-6. Основной целью этой концепции является обеспечение обмена данными о конфигурации способом, совместимым с различными инструментальными средствами настройки и испытаний.

На рис. 1 представлены общие принципы процесса инженерно-технической разработки системы автоматизации подстанции с использованием обмена данными SCL. Для обмена информацией определены следующие типы файлов SCL, имеющие разные расширения:

- SSD (System Specification Description Описание спецификации системы): описывает однолинейную схему подстанции, уровни напряжения, основное оборудование и логические узлы (LN), необходимые для реализации функций автоматизации подстанции. Файл SSD создают с помощью Инструмента спецификации системы (System Specification Tool, SST).
- ICD (описание возможностей IED): описывает функциональные возможности IED конкретного типа. Каждый тип IED

#### Рис. 1

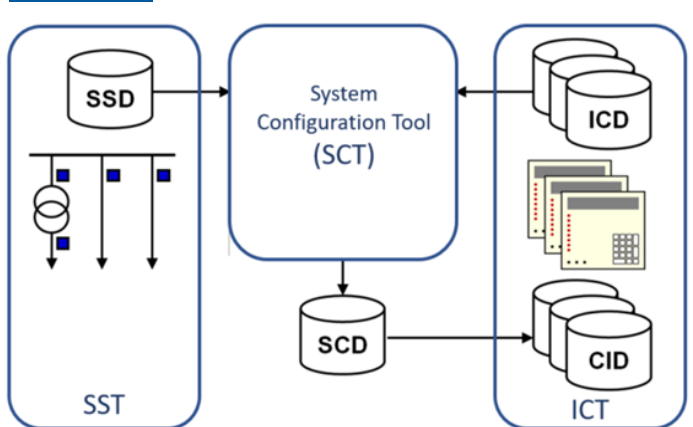

Концепция SCI

имеет соответствующий ему файл ICD. Этот файл содержит информацию о логических узлах IED, а также о данных и поддерживаемых службах. Формирование такого файла осуществляется с помощью Инструмента конфигурирования IED (IED Configuration Tool, ICT)

- SCD (System Configuration Description Описание конфигурации системы): содержит все сконфигурированные IED, конфигурацию коммуникации и все объекты IEC 61850 для этой системы. Этот файл создают с помощью Инструмента конфигурирования системы (System Configuration Tool, SCT).
- CID (Configured IED Description Описание сконфигурированного IED): содержит подмножество данных из файла SCD со всей информацией, относящейся к одному конкретному IED. Допускаются частные расширения файлов.

В целом в этом процессе используются средства проектирования и разработки трех типов: Инструмент спецификации системы (SST), Инструмент конфигурирования системы (SCT) и Инструмент конфигурирования IED (ICT). На практике в системах от одного поставщика часто используется универсальное инструментальное средство без описания спецификации системы (SSD). Если в состав установки входят компоненты разных поставщиков, имеющие собственные инструменты конфигурирования IED (ICT), то, как правило, используется специализированный инструмент конфигурирования системы (SCT). Сегодня все больше пользователей понимают необходимость стандартизации и используют SST в процессе разработки технических условий.

SCT позволяет инженерам проектировать и конфигурировать общесистемный поток данных для коммуникационной сети IEC 61850. Файлы ICD всех используемых IED и файл SSD могут быть импортированы в SCT. Этот инструмент позволяет задавать конфигурацию функций IED, связанных с IEC 61850, а также горизонтальные (GOOSE и выборочные значения (SV)) и вертикальные коммуникационные связи (сообщения «Клиент/Сервер»). С помощью данных из файла SSD или путем прямого ввода инженер может связывать функции IED (логические узлы) с однолинейным оборудованием и функциями. В конечном итоге в среде инструментального средства SCT формируется файл SCD, документирующий всю систему.

#### 2.2 Содержание SCL

Язык SCL позволяет в полном объеме описать модель подстанции, состоящую из трех основных частей:

- Подстанция: описывает однолинейную схему подстанции, основного оборудования и функций; оборудование подстанции, такое как автоматический выключатель, «подключенное» к виртуальным логическим узлам, содержащимся в IED:
- IED: описывает все аппаратные устройства (IED), используемые в системе автоматизации подстанции. В этой части описана модель данных, реализованная в IED, включая логические устройства и логические узлы. IED подключают к коммуникационной системе через точки доступа;
- Коммуникации: описывает логически возможные соединения между IED в подсетях с помощью точек доступа (коммуникационных портов).

Содержимое полного файла SCD содержит три этих части и раздел с шаблонами типов данных, описывающих, какие именно данные и атрибуты используются в устройствах IED.

#### 2.3 Структура подстанции и функциональное присвоение имен

Структура подстанции представляет первичную схему подстанции, описывает основное оборудование и то, каким образом подключено это оборудование. Объекты в этом разделе имеют иерархическую структуру и обозначены в соответствии с IEC 81346. На Figure 3 показан пример однолинейной схемы подстанции, соответствующей соглашению об именах в IEC 81346 для структуры подстанции и оборудования, такого как разъединители и выключатели.

Основной целью этого раздела является четкое функциональное обозначение абстрактных логических узлов, которые реализованы в IED для основного оборудования на подстанции. Без этого специалисту, проводящему испытание системы, может быть сложно определить, какой именно экземпляр логического узла (LN) в IED «подключен» к конкретному первичному элементу в распределительном устройстве.

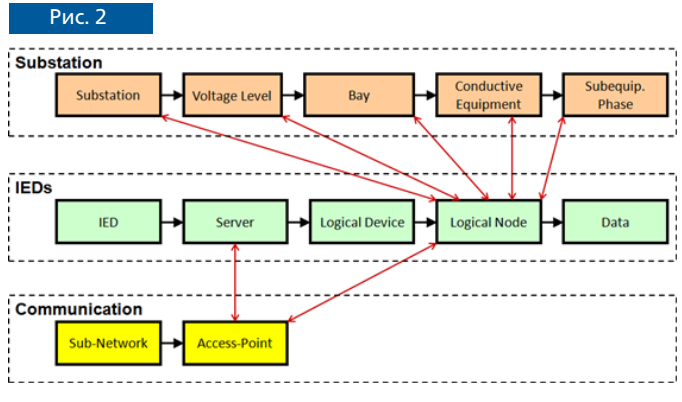

Содержимое SCL

### 2.4 Содержание и использование файлов SCD

Как пояснялось выше, файл SCD - это завершающий файл, полученный из готового проекта системы IEC 61850. Файл SCD используется не только в инструментах для разработки и при формировании документации, но и в инструментах для испытания. Инструменты для тестирования способны поддерживать более эффективное проведение испытаний за счет использования информации файла SCD об испытываемой подстанции.

Однако, хотя этот стандарт определяет четкие принципы процесса проектирования, в нем не заданы минимальные требования к содержимому файла SCD. Например, в разделе подстанции не является обязательной информация о топологии. Информация в разделе IED зависит от возможностей конкретных устройств IED, используемых в этом проекте. Поэтому владельцам подстанций настоятельно рекомендуется включать минимальные требования к файлу SCD в спецификации SAS, используемые в тендерах на реализацию проектов и контрактах на обслуживание, а именно:

Раздел «Подстанция» должен содержать все уровни напряжения, ячейки и автоматические выключатели/разъединители с указанием их логических узлов (XCBR/XSWI, CSWI и CILO)

# Рис. 3

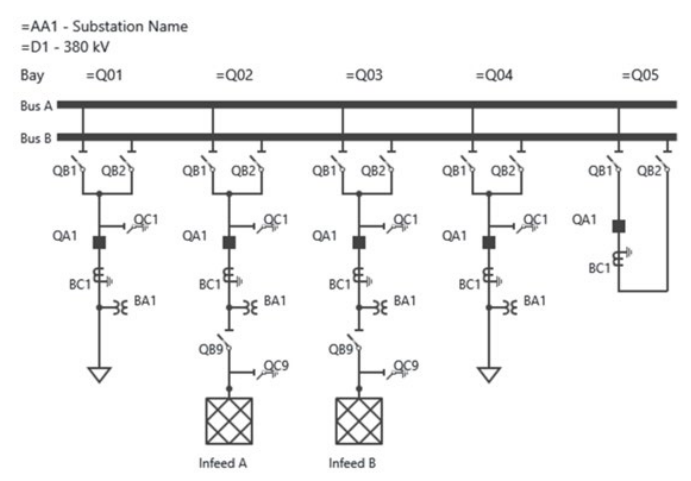

Пример топологической схемы подстанции

- Объекты данных должны включать в себя атрибуты описания desc с сигнальным текстом, который задан владельцем
- В подписках GOOSE в элементе <GSEControl> используются элементы <IEDName>, а также <Inputs><ExtRef type=»GOOSE»>
- Должны быть определены и объявлены с использованием <ClientLN> в элементе <ReportControl> те RTU/шлюзы или интерфейсы «человек - машина» (HMI), для которых в IED должны быть зарезервированы блоки управления отчетами.
- Все наборы данных, используемые в отчетах, должны быть статического типа (поскольку наборы динамических данных в SCD не документируются)

Чем лучше качество и содержание файла SCD подстанции, тем выше будет эффективность испытания системы. Совместимый файл SCD также будет очень полезен при последующем расширении подстанции, как описано ниже.

#### 3 Новая методика испытаний SAS, основанная на файлах SCD

#### 3.1 Методика испытаний

Как уже упоминалось, тестирование функций автоматизации и управления обычно выполнялось вручную. Уже много лет доступны инструменты, обладающие возможностями для испытания каждого конкретного IED, что позволяет проводить ручное тестирование и моделирование отдельных IED.

Представленный здесь метод расширяет рамки испытаний от

тестирования и моделирования одного IED до испытания всей системы автоматизации подстанции. Это испытание полностью основано на файле конфигурации SCD. Импортировав файл SCD, можно визуализировать всю систему и использовать всю информацию, доступную в этом описании конфигурации. Информация в разделе «Подстанция» используется для размещения IED и первичного оборудования в пределах их уровней напряжения и ячеек. Как показано на Figure 5, исполнитель испытания может осуществлять обзор всей системы способом, очень похожим на обзор однолинейной схемы или HMI локальной подстанции, с которыми он уже знаком.

Предлагаемый метод подходит для испытания SAS в течение всего жизненного цикла проекта, этапы которого описаны в IEC 61850 4 и проиллюстрированы на Figure 4. Инструментальное средство, использующее этот метод, должно поддерживать как мониторинг, так и моделирование системы. При проведении испытания испытательный комплект должен иметь доступ к сетевому трафику GOOSE и соединениям с устройствами IED по протоколу MMS.

На этапе формирования технических характеристик SCD-файл, сигналы и коммуникационные службы могут быть проверены без необходимости использования каких-либо физических устройств. Далее может быть выполнено тестирование шлюзов SCADA и интерфейсов «человек — машина» путем моделирования коммуникации и сигналов всех IED — и снова без единого реального IED. Во время заводских приемочных испытаний могут быть смоделированы IED, которых еще нет, для проверки тех, которые уже доступны. По мере того, как проект переходит на стадию ввода в эксплуатацию, вместо имитационных испытаний могут выполняться мониторинг и тестирование все большего количества реальных IED.

Одним из ключевых факторов эффективной методики является возможность создания планов испытания. Процедуру испытания можно задокументировать и повторно использовать на протяжении всего жизненного цикла этой SAS. Последовательности испытаний могут выполняться и оцениваться автоматически.

#### 3.2 Функциональные испытания SAS с помощью StationScout

StationScout представляет собой инновационное решение для проведения испытаний на подстанциях стандарта IEC 61850, которое обладает всеми функциями, описанными выше. Решение StationScout упрощает проведение испытаний SAS и сокращает затраты труда на их выполнение. Это устройство имеет надежный и мощный аппаратный блок, позволяющий моделировать множество IED с сетевой изоляцией в сети SAS. Простое в использовании программное обеспечение устройства помогает визуализировать файлы SCL или отслеживать сигналы в пределах подстанции без каких-либо дополнительных настроек.

Некоторые практические примеры использования StationScout, связанные с устранением неполадок и испытаниями SAS, рассмотрены в следующих разделах.

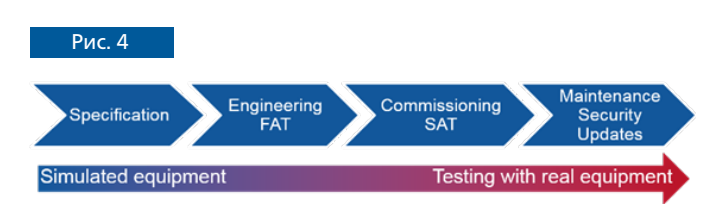

Жизненный цикл SAS

#### 3.3 Проверка коммуникационных связей

Загрузив файл SCD и имея доступ к сетевому трафику и MMS-соединениям с устройствами IED, StationScout может автоматически проверять все коммуникационные связи выборочных значений (SV), GOOSE и сигналов клиент/сервер.

Этот испытательный комплект способен опрашивать в IED атрибуты и проверять соответствие модели. Например, пользователь может проверить, включены ли в настоящее время блоки управления отчетами и являются ли владельцы отчетов клиентами, объявленными в файле SCD.

Каналы связи GOOSE будут автоматически проверяться на:

- Несоответствие GOOSE на стороне отправителя: путем проверки настроек блока управления;
- Ошибки публикации GOOSE: путем пассивного прослушивания сети и сравнения с данными SCD;
- Ошибки подписки GOOSE: путем проверки статусов LGOS каждого IED-абонента. Также проверяются несоответствия.

На рис. 6 показан пример, в котором сообщение GOOSE, опубликованное IED, подтверждено в сети, но StationScout обнаруживает проблему в одном из устройств-подписчиков из-за несоответствия в версии конфигурации. Этот канал соединения выделен желтым цветом, при этом отображаются предупреждающие знаки, указывающие на проблему. 3.4 Испытание логических схем блокировки

Для реализации функций управления и автоматизации в большинстве IED используется логика PLC. Их можно тестировать автоматически, путем моделирования входных сигналов логической схемы (либо как результат моделирования IED, либо с помощью состояния реального распределительного устройства) и оценки результатов логических расчетов с помощью StationScout. Одним из примеров применения является использование логических элементов в схемах блокировки для обеспечения правильной работы выключателей разъединения и заземления. Чтобы представить результат логических условий блокировки, стандарт IEC 61850 определяет состояние разрешения на переключение в логическом узле CILO. В ходе испытания может быть протестировано некоторое подмножество или, в идеальном случае, все возможные комбинации входных сигналов, а логический выход оценивают путем автоматического считывания значений состояния CILO.

#### 3.5 Устранение неполадок путем отслеживания сигналов

В системе SAS происходят многочисленные передачи сообщений и сигналов. Сигнал проходит несколько этапов, пока не достигнет центра управления. Если в этом обмене есть ошибка, инженер по вводу в эксплуатацию должен отследить этот сигнал на всем пути его прохождения через SAS. Поиск таких ошибок сигнала может занять очень много времени. Используя StationScout, можно отслеживать распространение сигналов через SAS.

#### 3.6 Испытание конфигурации RTU / шлюза и локального HMI

Шлюзы, RTU и локальные HMI обычно обмениваются данными практически со всеми IED в системе, главным образом через отчеты, а также с помощью GOOSE. Обычно на одной подстанции необходимо проверить несколько тысяч сигналов. Во время ввода в эксплуатацию, по меньшей мере, наиболее важные

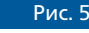

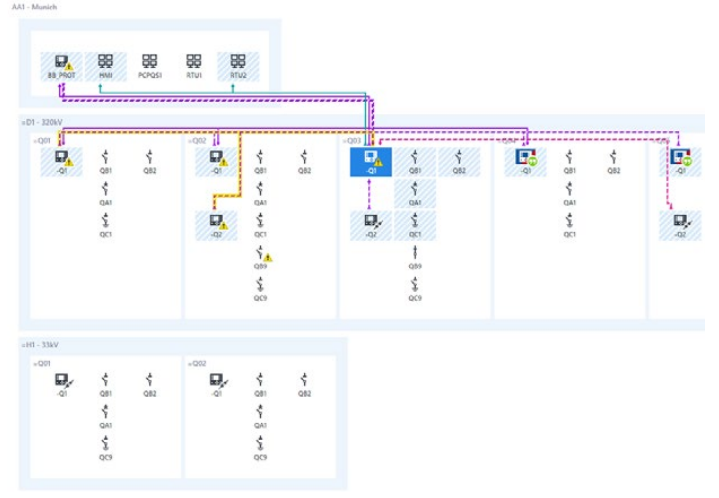

Пример файла SCL загруженного в StationScout

сигналы проверяются от точки к точке путем симуляции такого сигнала в распределительном устройстве. Все остальные сигналы можно моделировать с помощью StationScout. План испытания для быстрой проверки правильности настройки RTU и шлюзов может быть составлен с помощью StationScout, моделирующего все IED и сигналы подстанции.

Как правило, шлюзы/RTU, HMI и другие IED в течение их срока службы часто подвергаются обновлениям встроенного ПО и исправлениям ошибок в системе защиты. Прежде чем эти устройства снова будут введены в эксплуатацию, их можно легко протестировать повторно после обновления (проверка работоспособности), выполнив план испытаний, который уже был подготовлен для этого устройства ранее. Такие испытания можно провести на подстанции без воздействия на работающие устройства, смоделировав все прочие IED с помощью StationScout.

#### **4 Пример практического использования: Расширение существующей подстанции**

Владелец большого промышленного комплекса решил расширить уже существующую важную закрытую подстанцию на 20 кВ, которая имеет около 55 IED, 3 сборные шины и две секции шин, добавив в нее несколько новых ячеек. Подстанция была введена в эксплуатацию около 10 лет назад и имеет современную систему защиты, автоматизации и управления, основанную на стандарте IEC 61850. Из-за эксплуатационных ограничений это расширение требовалось выполнить во время работы

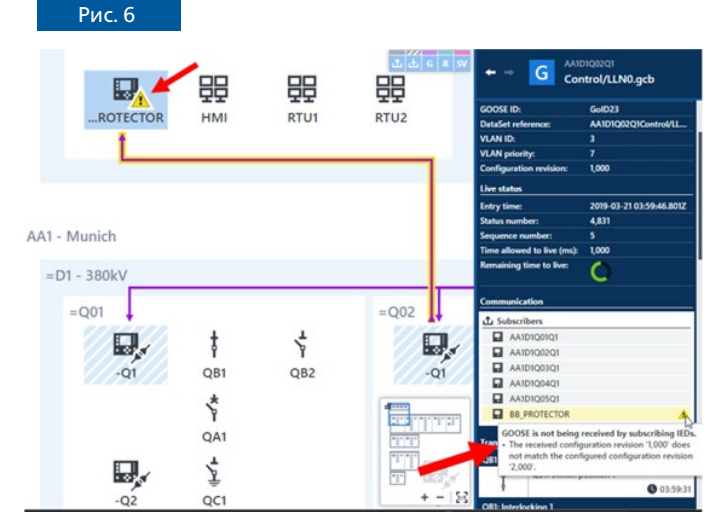

Проверка каналов goose «издатель — подписчик»

подстанции, без её отключения. Командные блокировки были реализованы функциями ПЛК в устройствах IED, а для обмена соответствующими сигналами между IED используются GOOSE.

Внутриячеечные блокировки реализованы в соответствующем устройстве управления ячейкой. Кроме того, в отдельных IED реализованы блокировки уровня подстанции (Figure 10). Для этого устройства управления ячейками с помощью GOOSE сообщают о положениях подконтрольных переключателей и прочую информацию блокирующему IED, который обрабатывает топологическую информацию, например «сборная шина 1 заземлена», и снова передает эту информацию в виде GOO-SE-сообщений обратно в устройства управления ячейками, в которых уже формируются фактические команды разблокировки. Преимущества: Если центральное устройство выходит из строя, внутриячеечные блокировки все еще функционируют. И самое важное: Расширение подстанции не влияет на имеющиеся IED ячеек!

#### Рис. 7

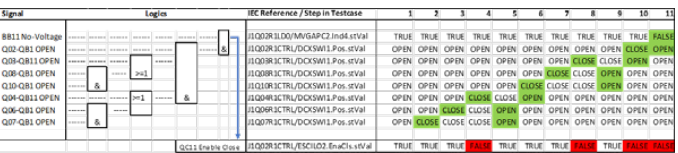

Испытание схем блокировки: логические схемы блокировки и определения этапов испытания в электронной таблице

Рис. 8

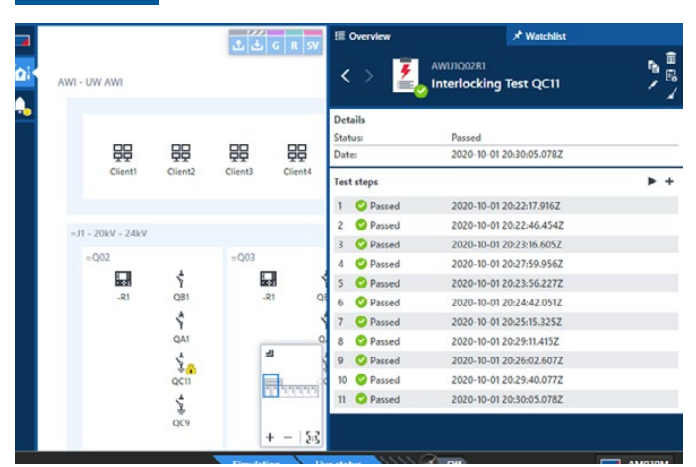

Результаты испытания блокировки после его выполнения с помощью StationScout

Такой способ реализации позволяет осуществлять последующее расширение без повторного тестирования существующих ячеек, а при использовании современных инструментов для испытаний, таких как устройство StationScout, — также во время работы оборудования.

#### 4.1 Заводские испытания новых IED

Поскольку большинство IED уже находится в эксплуатации, IED для новых ячеек не могли пройти заводские испытания вместе с существующими IED и устройствами уровня станции. Поэтому владелец решил провести испытание новых IED совместно с запасным блокирующим IED, при этом вся остальная подстанция моделируется с помощью StationScout (рис. 11).

Сначала инженер импортировал существующий файл SCD в новую базу данных проекта, добавил новые устройства IED,

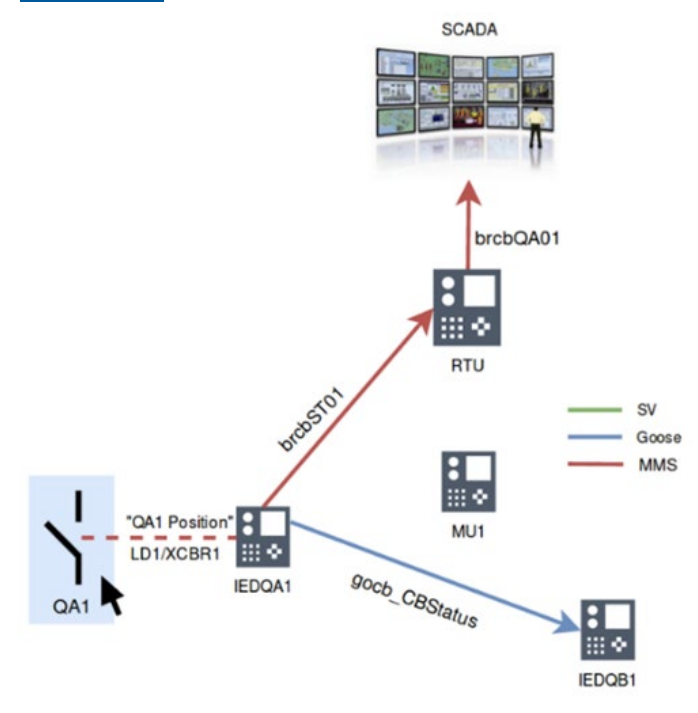

Положение выключателя, передаваемое через SAS

обновил центральное IED блокировки, HMI и шлюзы, чтобы внедрить новые ячейки, и, наконец, создал новый файл SCD всей подстанции (существующая часть + расширение). IED управления и защиты существующих ячеек остались незатронутыми, и в них не будут загружены новые файлы параметров.

Для операции включения/отключения каждого разъединителя в новых ячейках были заданы и реализованы в StationScout тестовые примеры с >50 этапами испытания, имеющие вид таблицы перестановок в составе электронной таблицы (рис. 7). Эти тестовые примеры были созданы только один раз для типовой ячейки и легко могут быть скопированы для других ячеек.

Наконец, эти этапы испытания были выполнены путем моделирования существующих устройств IED и оценки соответствующих объектов данных CILO в новых устройствах IED (рис. 11). Таким образом была проверена правильность реализации схемы блокировки в центральном блокирующем IED, а также в IED новых ячеек.

#### 4.2 Испытание обновленных шлюзов

Вторая часть проекта расширения включает в себя обновление существующих шлюзов в целях кибербезопасности с установкой новейших ЦПУ и микропрограммного обеспечения. Учитывая обширную эволюцию аппаратного и микропрограммного обеспечения за последние 10 лет, было настоятельно рекомендовано после обновления провести полное повторное тестирование около 2000 сигналов, поступающих от IED в центр управления.

Поскольку эта станция оборудована резервными шлюзами, один из двух шлюзов можно отключить от локальной сети станции, не затрагивая удаленное управление из центра управления. Каждый шлюз будет модернизирован, после чего для проверки правильности его работы, вплоть до центра управления, с помощью StationScout будет проведено полное тестирование сигналов путем моделирования всех отчетов и сигналов системы SCADA.

# **5 Выводы**

Был представлен инновационный способ испытаний, основанный на информации файла SCD, который позволяет проводить испытания связи, автоматизации, управления и системы SCADA, входящих в состав этой SAS. Теперь можно создавать планы испытаний для автоматизации процедур испытания и документирования, которые ранее занимали очень много времени. Автоматизированные планы испытаний также позволяют выполнить быстрое повторное тестирование после исправлений ошибок системы защиты и обновлений встроенного ПО устройств, которые в настоящее время происходят довольно часто. Испытания становятся неотъемлемой частью системы и быстро эволюционируют до функций технического контроля и мониторинга.

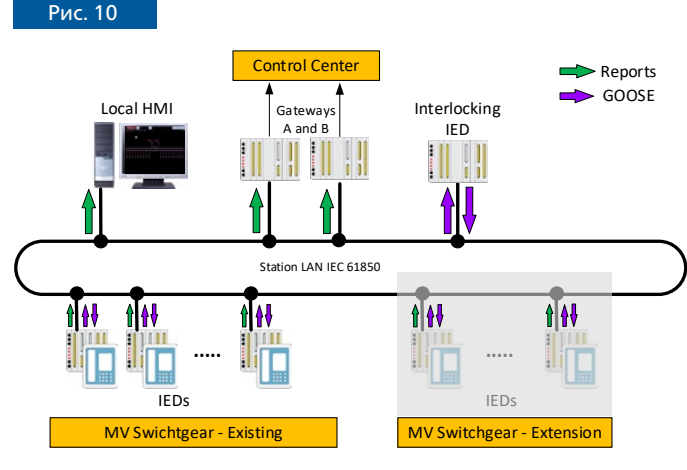

Принципиальная схема SAS

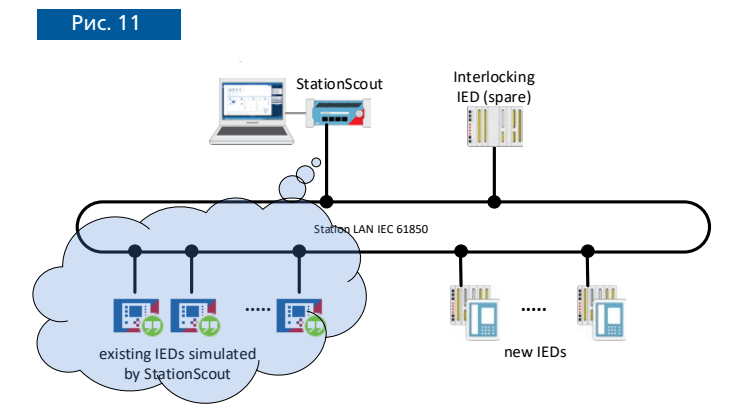

Схема испытаний новых IED в заводских условиях

# Авторы

**Christian Brauner,** OMICRON electronics GmbH, Austria Christian.Brauner@omicronenergy.com

**Eugenio Carvalheira,** OMICRON electronics Corp., USA Eugenio.Carvalheira@omicronenergy.com

OMICRON — ведущий мировой производитель высокотехнологичного испытательного и диагностического оборудования для предприятий электроэнергетической отрасли. Устройства OMICRON позволяют с высокой точностью оценивать состояние первичного и вторичного оборудования энергосистем. Компания также предоставляет услуги по вводу в эксплуатацию, тестированию и диагностике оборудования, консультированию и обучению персонала.

Клиенты из более чем 160 стран доверяют опыту компании OMICRON, используя высококачественное передовое оборудование нашего производства. Сервисные центры компании расположены по всему миру, что позволило нам создать обширную базу знаний и обеспечить всестороннюю поддержку клиентов. Благодаря всем этим преимуществам, а также развитой дистрибьюторской сети компания прочно занимает лидирующие позиции в области электроэнергетики.

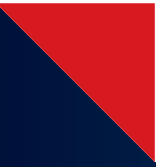

Более подробную информацию, дополнительную литературу и контактные данные региональных офисов по всему миру вы можете найти на нашем веб-сайте.

**www.omicronenergy.com**